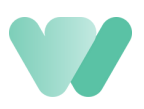

## **je website zelf online plaatsen**

Wil je jouw domeinnaam in eigen beheer houden en je website of webshop online plaatsen? Dan hoef je eigenlijk maar één kleine wijziging door te voeren in het controlepaneel van de leverancier waar je je domeinnaam hebt aangekocht. Wordt jouw domeinnaam beheerd door een IT-partner? Dan kunnen zij met de onderstaande gegevens je domeinnaam koppelen.

Bij de DNS-settings moeten de a-records van je domeinnaam mét en zonder www worden ingesteld naar het adres van het Webhero platform: 35.234.174.77.

De instellingen zouden er als volgt moeten uitzien:

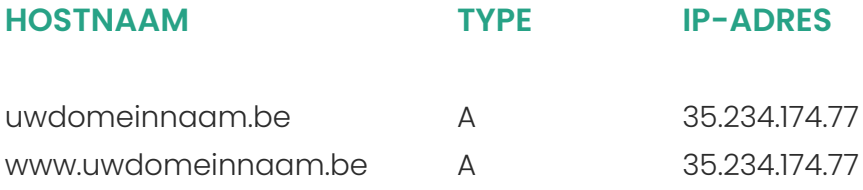

In sommige gevallen zal er in je controlepaneel ook een AAAA-record voor IPv6 adressen ingesteld staan. Deze record dient verwijderd te worden.

website op alle toestellen getoond wordt. Hou er rekening mee dat jouw nieuwe website niet onmiddellijk zichtbaar is na het doorvoeren van de aanpassingen. Het kan tot 24 uur duren vooraleer de nieuwe

Neem eventueel contact op met jouw Webhero contactpersoon en wij kijken even na of alle records juist ingesteld staan.

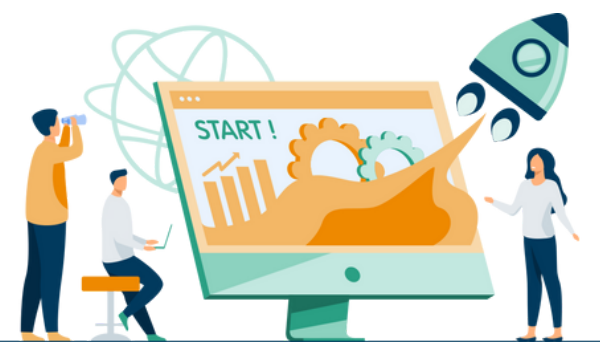